# MetaMask/Partner Snaps ‑ StarknetSnap

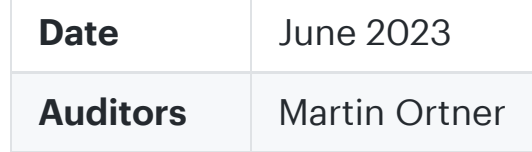

# <span id="page-0-0"></span>1 Executive Summary

This report presents the results of our engagement with **ConsenSys** to review their **MetaMask Starknet Snap**.

The review was conducted from June 26, 2023 to June 29, 2023. A total of 4 person-days were spent.

Mitigations were reviewed from July 18, 2023 to July 20, 2023 focussing on the commit hash [7231bb7fa4671283b2e7b4cbf5a519d56a57697a](https://github.com/Consensys/starknet-snap/tree/7231bb7fa4671283b2e7b4cbf5a519d56a57697a).

# <span id="page-0-1"></span>2 Scope

The review focused on the commit hash [ec24b0053eae641f49e4095809979c2839758bdf](https://github.com/ConsenSys/starknet-snap/tree/ec24b0053eae641f49e4095809979c2839758bdf). The list
of iles
in scope can be found in the [Appendix.](#page-10-0)

# <span id="page-0-2"></span>2.1 Verification Phase

# <span id="page-0-3"></span>2.2 Objectives

Together with the client, we identified the following priorities for this review:

- The snap requests access to coinType: 9004 BIP44 Entropy, effectively managing the coins private root key.
- The private key can be displayed to the user within the context of the snap.
- The private key can not be exported to an RPC origin.
- Transactions are signed within the realm of the snap.
- The public key is exposed to connected snaps without additional user confirmation.
- The snap may interact with the following 3rd party service providers via the  $f_{\text{teth()}}$  API:
	- https꞉//api.coingecko.com
	- https꞉//voyager.online
	- https꞉//infura.io
	- https꞉//starknet.io
	- and potentially others
- Connected dapps
can communicate with the snap via MetaMask snap RPC.
- 1. Correctness
of the implementation, consistent with the intended functionality and without unintended edge cases.
- 2. Identify vulnerabilities particular to the [MetaMask](https://docs.metamask.io/snaps) Snaps SDK integration in coherence with the MetaMask Snap Threat Model describing a Snap as
an extension of the MetaMask Wallet Trust Module.

[starkNet\\_sendTransaction](#page-1-2) - The User Displayed Message Generated With getSigningTxnText() Is Prone to Markdown/Control Chars Injection From contractCallData

Major √ Fixed

4.2 Lax Validation Using [@starknet꞉꞉validateAndParseAdd](#page-2-0) ress Allows Short Addresses and Does Not Verify Checksums Major

# <span id="page-0-4"></span>3 Snap Outline

4.4 RPC [starkNet\\_signMessage](#page-4-0) -Inconsistency When Previewing the Signed Message (Markdown

4.5 UI/AlertView ‑ Unnecessary Use of [dangerouslySetInnerHTML](#page-5-0)

Medium √ Fixed

4.6 RPC [starkNet\\_addErc20Token](#page-6-0) ‑ Should Ask for User Confirmation Medium √ Fixed

4.7 [getKeysFromAddress](#page-7-0) -Possible Unchecked Null Dereference When Looking Up Private Key Medium √ Fixed

[starkNet\\_getStoredTransactions](#page-8-0) ‑ Lax or Missing Input Validation Minor Won't Fix

4.9 Disable Debug Log for [Production](#page-8-1) Build Minor √ Fixed

4.10 [package.json](#page-9-0) ‑ Dependecy Mixup Minor √ Fixed

4.11 [package.json](#page-9-1) ‑ Invalid License Minor **√ Invalid** 

[starkNet\\_extractPrivateKey](#page-9-2) -Should Be Renamed to starkNet\_displayPrivateKey

# <span id="page-0-5"></span>3.1 Capabilities

#### 1 [Executive](#page-0-0) Summary

#### 2 [Scope](#page-0-1)

2.1 Verification Phase

2.2 [Objectives](#page-0-3)

3 Snap [Outline](#page-0-4)

3.1 [Capabilities](#page-0-5)

3.2 [Dependencies](#page-1-0)

#### 4 [Findings](#page-1-1)

4.1 RPC

✓ Fixed

4.3 RPC [starkNet\\_signMessage](#page-3-0) -Fails to Display the User Account That Is Used for Signing the Message Major √ Fixed

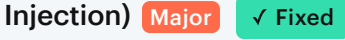

#### 4.8
RPC

4.12 RPC

Won't Fix

4.13
UI/hooks ‑ [detectEthereumProvider\(\)](#page-10-1) Should Require mustBeMetaMask Won't Fix

4.14 RPC [starkNet\\_addNetwork](#page-10-2) -Not Implemented, No User Confirmation Won't Fix

[Appendix](#page-10-0) 1 ‑ Files in Scope

Appendix 2 ‑ [Disclosure](#page-11-0)

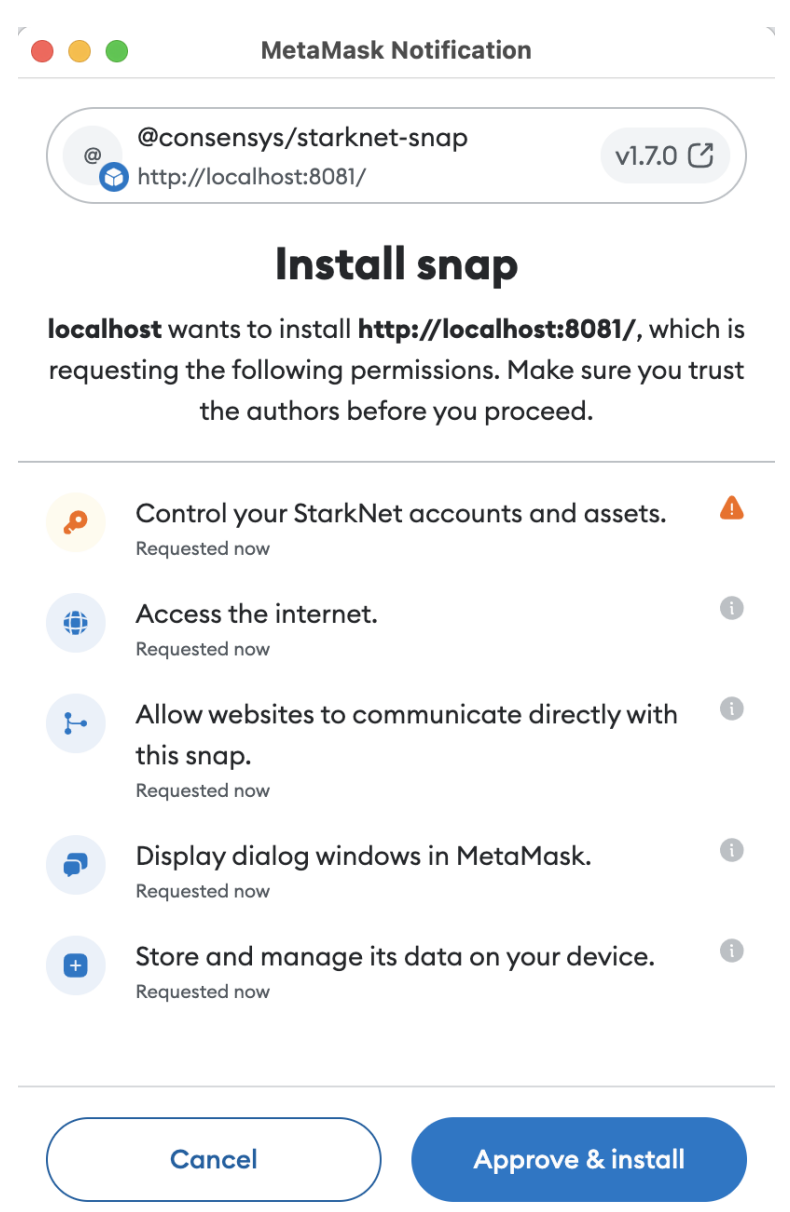

Permissions

# **Details**

# <span id="page-1-0"></span>3.2 Dependencies

- **A** Package Depenencies:
	- async-mutex:^0.3.2
	- ‑
	chai꞉^4.3.6
	- ethereum-unit-converter:^0.0.17
	- ‑
	ethers꞉^5.5.1
	- ‑
	sinon꞉^13.0.2
	- sinon-chai:^3.7.0
	- starknet: ^4.22.0
	- ‑
	starknet\_v4.6.0꞉npm꞉starknet@4.6.0

# <span id="page-1-1"></span>4 Findings

Each issue has an assigned severity:

- Minor issues are subjective in nature. They are typically suggestions around best practices or readability. Code maintainers should use
their own judgment as to whether to address such issues.
- Medium issues are objective in nature but are not security vulnerabilities. These should be addressed unless there is a clear reason not to.
- Major issues are security vulnerabilities that may not be directly exploitable or may require certain conditions in order to be exploited. All major issues
should be addressed.
- **•** Critical issues are directly exploitable security vulnerabilities that need to be fixed.

# <span id="page-1-2"></span>4.1 RPC [starkNet\\_sendTransaction](#page-1-2) - The User Displayed Message Generated With

getSigningTxnText() Is Prone to Markdown/Control Chars Injection From contractCallData

Major √ Fixed

```
 
2485
(lines
of
code)
\begin{bmatrix} \bullet^{\circ} & = \bullet & \bullet \end{bmatrix}▲ - bundle (../../dist/bundle.js) does not not exist!
    ▲ - package-lock missing
    ▲ - package.json: invalid license '(Apache-2.0 OR MIT)'
    ▲ - package.json: incomplete package files selection 'undefined'
‑‑‑‑%<‑‑‑‑
raw
permissions

꞉
https꞉//docs.metamask.io/snaps/reference/rpc‑api/#wallet_requestsnaps
{
  snap_dialog: \{\},
  'endowment:network-access': {},
  snap_getBip44Entropy: [ { coinType: 9004 } ],
  snap_manageState: {},
  'endowment:rpc': { snaps: false, dapps: true }
}
‑‑‑‑>%‑‑‑‑
raw
permissions
\bullet [snap_dialog]
    s - snap_dialog - Displays a dialog in the MetaMask UI. There are three types of dialogs with different parameters and return types.
    A. - this method renders Markdown! check for ctrlchar/markdown/injection
       src/signMessage.ts
       ◆ src/sendTransaction.ts
       src/recoverAccounts.ts
       src/index.ts
       src/extractPrivateKey.ts
```
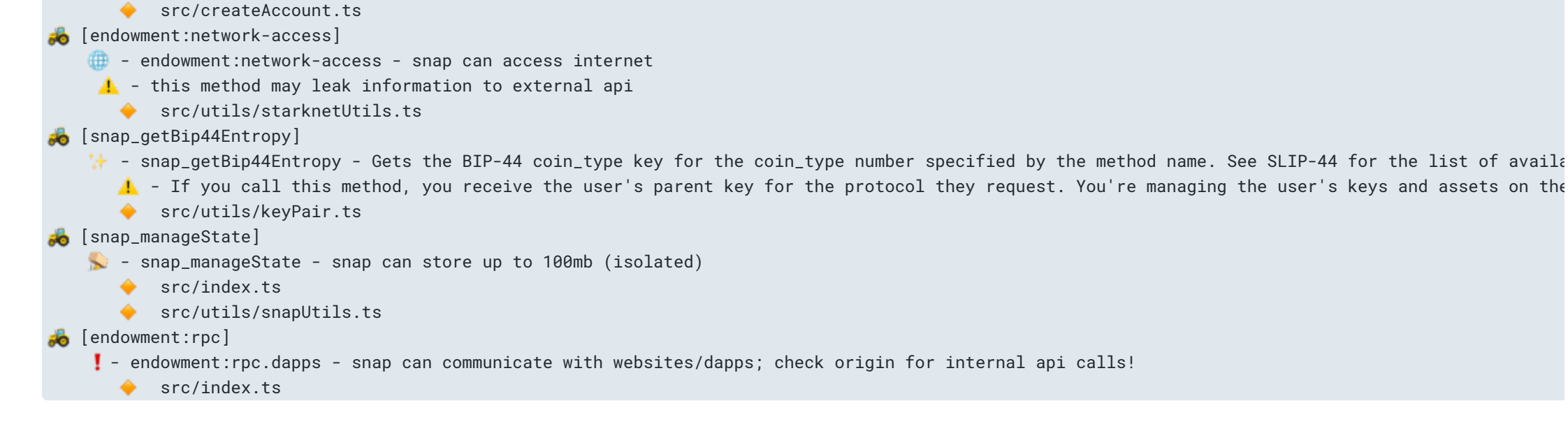

#### Resolution

Fixed with Consensys/starknet-snap@7231bb7fa4671283b2e7b4cbf5a519d56a57697a by rendering untrusted user input with the copyable UI component, preventing markdown injection. Additionally, the client provided the following statement:

1. restructure dialog ui by using MM copyable field, it can ignore any markdown or tag block

In the code snippet below, contractCallData is potentially untrusted and may contain Markdown renderable strings or strings containing Control Characters
that break the context of the message displayed to the user. This can lead to misrepresenting the transaction data to be signed, which should be avoided.

#### packages/starknet-snap/src/utils/snapUtils.ts:L163-L195

2. validate send transaction calldata has to be able to convert to bigInt

# Description

```
const signingTxnText = getSigningTxnText(

state,

contractAddress,

contractFuncName,

contractCallData,

senderAddress,

maxFee,

network,
);
const response = await wallet.request({
  method: 'snap_dialog',
  params: {
    type: DialogType.Confirmation,
    content: panel([

heading('Do
you
want
to
sign
this
transaction
?'),
      text('It will be signed with address: ${senderAddress}'),

text(signingTxnText),

]),

},
});
```
Please
note that we have also reported to the MM Snaps team, that dialogues do not by default hint the origin of the action. We hope this
will be addressed in a common way for all snaps in the future,

#### Recommendation

Validate inputs. Encode data in a safe way to be displayed to the user. Show the original data provided within a pre‑text or code‑ block. Show derived or decoded information (token recipient) as additional information to the user.

# <span id="page-2-0"></span>4.2 Lax Validation Using @starknet::validateAndParseAddress Allows Short Addresses and Does Not Verify Checksums Major √ Fixed

# Resolution

```
export function getSigningTxnText(
  state: SnapState,

contractAddress꞉ string,

contractFuncName꞉ string,
  contractCallData: string[],
  senderAddress: string,
  maxFee: number.BigNumberish,
  network: Network,
)꞉ string {
  // Retrieve the ERC-20 token from snap state for confirmation display purpose

const token = getErc20Token(state, contractAddress, network.chainId);

let tokenTransferStr = '';

if (token && contractFuncName === 'transfer') {

try {
      let amount = ';

if ([3, 6, 9, 12, 15, 18].includes(token.decimals)) {

amount = convert(contractCallData[1], ‑1 * token.decimals, 'ether');

} else {

amount = (Number(contractCallData[1]) * Math.pow(10, ‑1 * token.decimals)).toFixed(token.decimals);

}
      tokenTransferStr = `\n\nSender Address: ${senderAddress}\n\nRecipient Address: ${contractCallData[0]}\n\nAmount(${token.sy

} catch (err) {
      console.error(`getSigningTxnText: error found in amount conversion: ${err}`);

}

}

return (

`Contract꞉ ${contractAddress}\n\nCall Data꞉ [${contractCallData.join(',
')}]\n\nEstimated Gas Fee(ETH)꞉ ${convert(

maxFee,

'wei',

'ether',

)}\n\nNetwork꞉ ${network.name}` + tokenTransferStr
```
packages/starknet-snap/src/sendTransaction.ts:L60-L80

);

}

Fixed with Consensys/starknet-snap@7231bb7fa4671283b2e7b4cbf5a519d56a57697a by wrapping validateAndParseAddress() with an implicit length check. Additionally, the client provided the following statement:

- 1. Add validation on the snap side for address length
- 2. Checksum will not implement as some users are going to call the Snap directly without going through the dApp

As
per the client's
decision, checksummed addresses are not enforced.

# **Description**

Address inputs in RPC calls are validated using @starknet::validateAndParseAddress().

#### packages/starknet-snap/src/getErc20TokenBalance.ts:L19-L28

```
try {

validateAndParseAddress(requestParamsObj.tokenAddress);
} catch (err) {
  throw new Error(`The given token address is invalid: ${requestParamsObj.tokenAddress}`);
}
try {

validateAndParseAddress(requestParamsObj.userAddress);
} catch (err) {
  throw new Error(`The given user address is invalid: ${requestParamsObj.userAddress}`);
}
```

```
export function validateAndParseAddress(address: BigNumberish): string {

assertInRange(address, ZERO, MASK_251, 'Starknet
Address');

const result = addAddressPadding(address);

if (!result.match(/^(0x)?[0‑9a‑fA‑F]{64}$/)) {

throw new Error('Invalid
Address
Format');

}

return result;
}
```

```
export function validateAndParseAddress(address: BigNumberish): string {

assertInRange(address, ZERO, MASK_251, 'Starknet
Address');

const result = addAddressPadding(address);
 if (!result.math (/^(0x) ?[0-9a-fA-F]{64}\) ) {

throw new Error('Invalid
Address
Format');

}

return result;
}
```
While the message validates
the general structure for valid addresses, it does not strictly enforce address length and may silently add padding to the inputs
before validation. This can be problematic as it may hide user input errors when a user provides an address
that is
too short and silently gets left‑padded with zeroes. This may unintentionally cause a user to request action on the wrong address
without them recognizing it.

#### ../src/utils/address.ts:L14-L24

# Recommendation

The exposed Snap API should strictly validate inputs. User input must be provided in a safe canonical form (exact address length, checksum) by the dapp.

# <span id="page-3-0"></span>4.3 RPC [starkNet\\_signMessage](#page-3-0) - Fails to Display the User Account That Is Used for Signing the Message Major √ Fixed

# Resolution

Fixed with Consensys/starknet-snap@7231bb7fa4671283b2e7b4cbf5a519d56a57697a by displaying the signing accounts address with the dialog. All user-provided fields are copyable, preventing any markdown injection. Additionally, the client provided the following statement:

1. add signer address
add bottom of the dialog

We want to note that the origin of the RPC call is not visible in the dialog. However, we recommend addressing this with the MM Snap SDK by generically showing the origin of MM popups with the dialog.

# **Description**

The signing request
dialogue does not display the user account that is being used to sign the message. A malicious dapp may pretend to sign a message with one account while issuing an RPC call for a different account.

Note that StarkNet signing requests should implement similar security measures to how MetaMask signing requests work. Being fully transparent on "who signs what", also displaying the origin of the request. This is especially important on multi-dapp snaps to avoid users
being tricked into signing transactions they did not intend to sign (wrong signer).

### packages/starknet-snap/src/signMessage.ts:L34-L42

```
const response = await wallet.request({
 method: 'snap_dialog',
 params: {
   type: DialogType.Confirmation,
   content: panel([heading('Do you want to sign this message ?'), text(JSON.stringify(typedDataMessage))]),

},
});
if (!response) return false;
```
# Examples

UI does not show the signing accounts address. Hence, the user cannot be sure what account is used to sign the message.

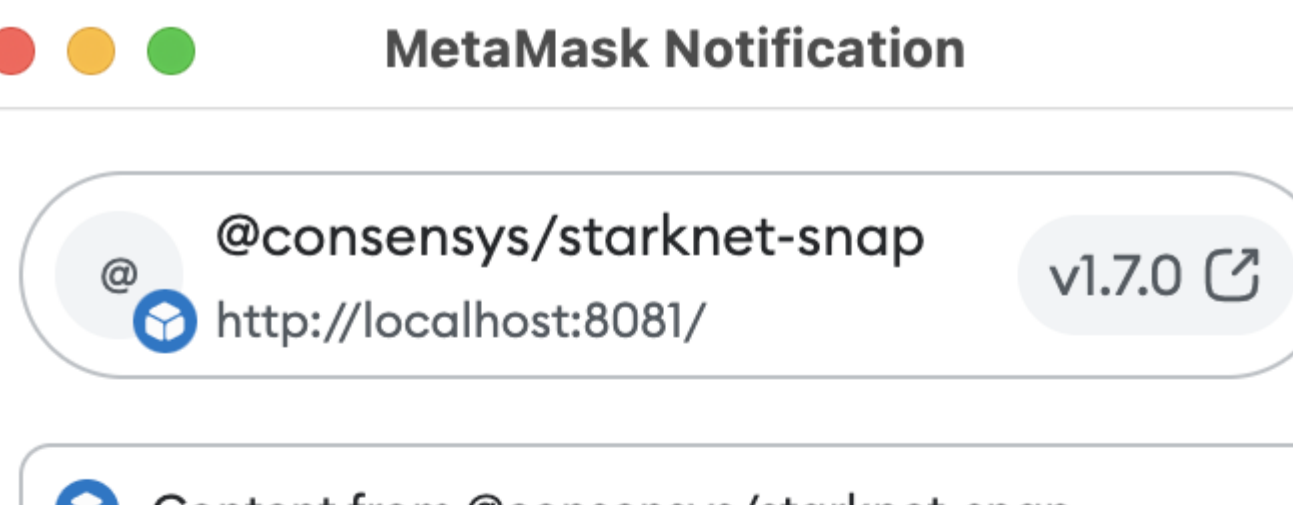

Content from @consensys/starknet-snap

# Do you want to sign this message?

{"message":"who signs this?"}

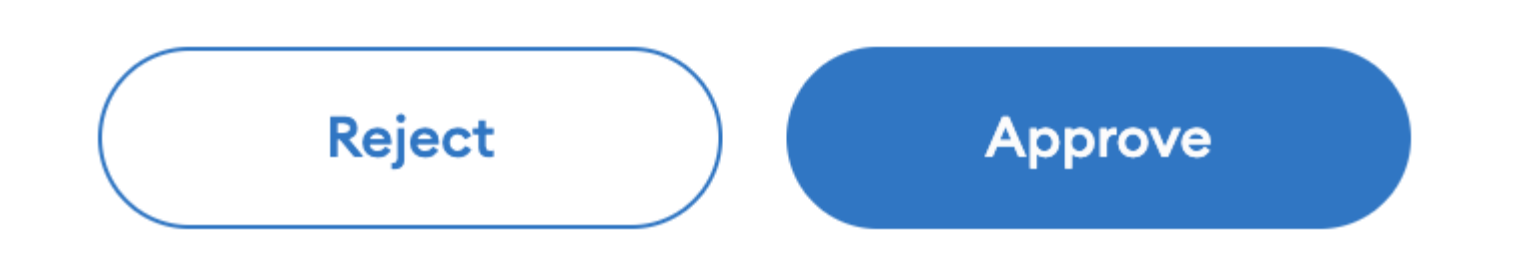

# Recommendation

Show what account is
requested to sign a message. Display the origin of the RPC call.

<span id="page-4-0"></span>4.4 RPC [starkNet\\_signMessage](#page-4-0) - Inconsistency When Previewing the Signed Message (Markdown Injection) Major √ Fixed

# Resolution Fixed with Consensys/starknet-snap@7231bb7fa4671283b2e7b4cbf5a519d56a57697a by rendering user-provided information with the copyable UI component. Additionally, the client provided the following statement: 1. restructure dialog ui by using MM copyable ield, it can ignore any markdown or tag block

# **Description**

The snap displays an dialogue to the user requesting them to confirm that they want to sign a message when a dapp performs a request to starkNet\_signMessage. However, the MetaMask Snaps UI text() component will render Markdown. This means that the

message-to-be-signed displayed to the user for approval will be inaccurate if it contains Markdown renderable text.

# packages/starknet-snap/src/signMessage.ts:L35-L41

```
const response = await wallet.request({
 method: 'snap_dialog',
 params: {
   type: DialogType.Confirmation,
   content: panel([heading('Do you want to sign this message ?'), text(JSON.stringify(typedDataMessage))]),

},
});
```
# Examples

{"a \*\*mykey\*\*":"this should not render \*\*markdown\*\* <pre>test</pre><b>bbb</b><strong>strongstrong</strong>[visit oststrom](https

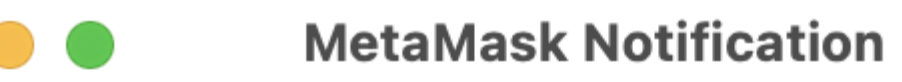

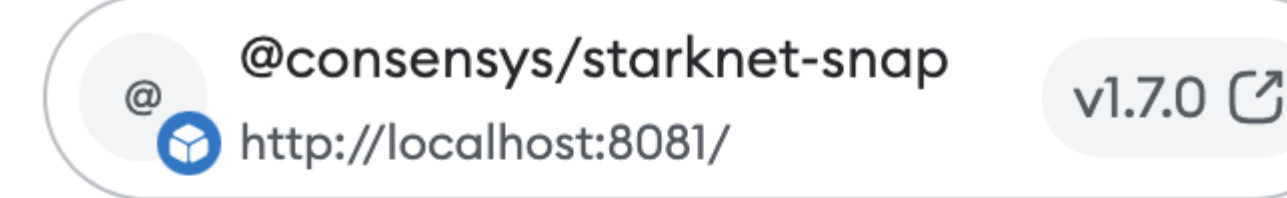

Content from @consensys/starknet-snap  $\bm{\Theta}$ 

# Do you want to sign this message?

{"a mykey":"this should not render markdown <pre>test</pre><br/>b>bbb</b> <strong>strongstrong</strong>ital"}

# Recommendation

Render signed message contents in a code block or preformatted text blocks.

Note: we've also reported this to the MetaMask Snaps team to provide further guidance.

# <span id="page-5-0"></span>4.5 UI/AlertView - Unnecessary Use of [dangerouslySetInnerHTML](#page-5-0) Medium √ Fixed

# Resolution

Fixed with Consensys/starknet-snap@7231bb7fa4671283b2e7b4cbf5a519d56a57697a by not using dangerouslySetInnerHTML. Additionally, the client provided the following statement:

1. Remove dangerouslySetInnerHTML from UI

# Description

AlertView is populated by setting innerHTML instead of the component's value, which would be auto-escaped. This only makes sense
if the component is
supposed to render HTML. However, the component is never used with HTML as input, and the attribute name text is misleading.

packages/wallet-ui/src/components/ui/atom/Alert/Alert.view.tsx:L11-L36

```
export function AlertView({ text, variant, ...otherProps }: Props) {

const paragraph = useRef<HTMLParagraphElement | null>(null);

const [isMultiline, setIsMultiline] = useState(false);
 useEffect(() => {

if (paragraph.current) {

const height = paragraph.current.offsetHeight;

setIsMultiline(height > 20);

}

}, []);

return (

<Wrapper isMultiline={isMultiline} variant={variant} {...otherProps}>
      \langle

{variant === VariantOptions.SUCCESS && <LeftIcon icon={['fas', 'check‑circle']} />}

{variant === VariantOptions.INFO && <LeftIcon icon={['fas', 'info‑circle']} color={theme.palette.info.dark} />}

{variant === VariantOptions.ERROR && (

<LeftIcon icon={['fas', 'exclamation‑circle']} color={theme.palette.error.main} />

)}

{variant === VariantOptions.WARNING && (

<LeftIcon icon={['fas', 'exclamation‑triangle']} color={theme.palette.warning.main} />

)}

<Parag ref={paragraph} color={variant} dangerouslySetInnerHTML={{ __html꞉ text }} />
      \lt/

</Wrapper>

);
}
```
#### packages/wallet-ui/src/components/ui/organism/NoFlaskModal/NoFlaskModal.view.tsx:L4-L25

Do not use dangerouslySetInnerHTML unless there is a specific requirement that passed in HTML be rendered. If so, rename the attribute name to html instead of text to set clear expectations regarding how the input is treated. Nevertheless, since the component is
not used with HTML input, we recommend removing dangerouslySetInnerHTML altogether.

# <span id="page-6-0"></span>4.6 RPC [starkNet\\_addErc20Token](#page-6-0) - Should Ask for User Confirmation Medium V Fixed

```
export const NoFlaskModalView = () => {

return (

<Wrapper>

<StarknetLogo />

<Title>You don't
have
the
MetaMask
Flask
extension</Title>

<DescriptionCentered>

You need to install MetaMask Flask extension in order to use the StarkNet Snap.
         br />
         br />

<AlertView
           text="Please make sure that the regular MetaMask extension is disabled or use a different browser profile"

variant="warning"
         /

</DescriptionCentered>

<a href="https꞉//metamask.io/flask" target="_blank" rel="noreferrer
noopener">

<ConnectButton customIconLeft={<FlaskIcon />} onClick={() => {}}>

Download MetaMask Flask

</ConnectButton>
      \langlea>

</Wrapper>

);
};
```
Setting HTML from code is risky because it's easy to inadvertently expose users to a cross-site scripting (XSS) attack.

The RPC method upserts ERC20 tokens received via RPC without asking the user for confirmation. This would allow a connected dapp to insert/change ERC20 token information anytime. This can even be more problematic when multiple dapps are connected to the StarkNet‑Snap (race conditions).

packages/starknet-snap/src/addErc20Token.ts:L30-L47

# Recommendation

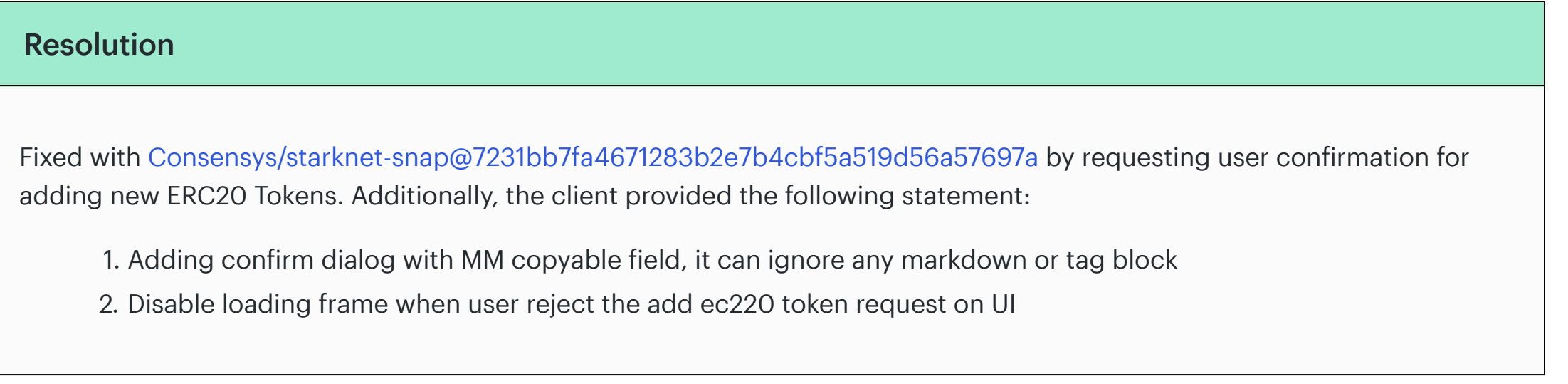

# **Description**

```

validateAddErc20TokenParams(requestParamsObj, network);
 const erc20Token: Erc20Token = {
   address: tokenAddress,
   name: tokenName,
   symbol: tokenSymbol,
   decimals: tokenDecimals,
   chainId: network.chainId,

};

await upsertErc20Token(erc20Token, wallet, saveMutex);
 console.log(`addErc20Token:\nerc20Token: ${JSON.stringify(erc20Token)}`);

return erc20Token;
} catch (err) {
 console.error(`Problem found: ${err}`);

throw err;
}
```

```
Resolution
  Fixed with Consensys/starknet-snap@7231bb7fa4671283b2e7b4cbf5a519d56a57697a by throwing an exception on error.
  Additionally, the client provided the following statement:
        1. instead of return null, raise
err in getKeysFromAddress, caller will catch the exception
Description
```
### Recommendation

Ask the user for confirmation when changing the snaps state.

# <span id="page-7-0"></span>4.7 [getKeysFromAddress](#page-7-0) - Possible Unchecked Null Dereference When Looking Up Private Key

Medium √ Fixed

# getKeysFromAddress() may return null if an invalid address was provided but most callers of the function do not check for the null condition and blindly dereference or unpack the return value causing an exception.

packages/starknet-snap/src/utils/starknetUtils.ts:L453-L455

```
const { privateKey: signerPrivateKey } = await getKeysFromAddress(keyDeriver, network, state, signerAddress);
const signerKeyPair = getKeyPairFromPrivateKey(signerPrivateKey);
const typedDataSignature = getTypedDataMessageSignature(signerKeyPair, typedDataMessage, signerAddress);
```
packages/starknet-snap/src/extractPrivateKey.ts:L37

```
const { privateKey: userPrivateKey } = await getKeysFromAddress(keyDeriver, network, state, userAddress);
```
packages/starknet-snap/src/extractPublicKey.ts:L31-L32

```
const { privateKey: signerPrivateKey } = await getKeysFromAddress(keyDeriver, network, state, signerAddress);
const signerKeyPair = getKeyPairFromPrivateKey(signerPrivateKey);
```
packages/starknet-snap/src/verifySignedMessage.ts:L38

const { privateKey: signerPrivateKey } = await getKeysFromAddress(keyDeriver, network, state, verifySignerAddress);

packages/starknet-snap/src/estimateFee.ts:L48-L53

```

}

return null;
};
```
### Examples

packages/starknet-snap/src/signMessage.ts:L44-L46

```
const { publicKey } = await getKeysFromAddress(keyDeriver, network, state, userAddress);
userPublicKey = publicKey;
```
packages/starknet-snap/src/sendTransaction.ts:L48-L52

```
const {
 privateKey: senderPrivateKey,

publicKey,

addressIndex,
} = await getKeysFromAddress(keyDeriver, network, state, senderAddress);
```
packages/starknet-snap/src/signMessage.ts:L44-L45

```
const { privateKey: senderPrivateKey, publicKey } = await getKeysFromAddress(

keyDeriver,

network,

state,

senderAddress,
);
```
# Recommendation

Explicitly check for the  $\frac{1}{10}$  or  $\frac{1}{10}$  case. Consider returning  $\frac{1}{10}$  to not allow unpacking followed by an explicit null check.

# <span id="page-8-0"></span>4.8 RPC [starkNet\\_getStoredTransactions](#page-8-0) - Lax or Missing Input Validation Minor Won't Fix

### Resolution

Won't fix. The client provided the following statement:

not fix, minor impact

We want to note that strict input validation should be performed on all untrusted inputs for read/write and read-only methods. Just because the method is read-only now does not necessarily mean it will stay that way. Leaving untrusted inputs unchecked may lead to more severe security vulnerabilities with a growing codebase in the future.

# **Description**

Potentially untrusted inputs, e.g. addresses received via RPC calls, are not always checked to conform to the StarkNet address format. For example, requestParams0bj.senderAddress is never checked to be a valid StarkNet address.

#### packages/starknet-snap/src/getStoredTransactions.ts:L18-L26

```
const transactions = getTransactions(

state,

network.chainId,

requestParamsObj.senderAddress,

requestParamsObj.contractAddress,

requestParamsObj.txnType,

undefined,

minTimeStamp,
);
```
#### Recommendation

This
method is
read‑only, and therefore, severity is estimated as Minor. However, it is always suggested to perform strict input

validation on all user‑provided inputs for read‑only and read‑write methods.

# <span id="page-8-1"></span>4.9 Disable Debug Log for [Production](#page-8-1) Build Minor VFixed

# Resolution Addressed with [Consensys/starknet‑snap@7231bb7fa4671283b2e7b4cbf5a519d56a57697a](https://github.com/Consensys/starknet-snap/tree/7231bb7fa4671283b2e7b4cbf5a519d56a57697a) by introducing a conigurable logger. Additionally, the client provided the following statement: 1. add custom logger to replace console.log, and log message base on debug level, when debug level is off, it will not log anything 2. update production CICD
pipeline to build project with debug level = off/disabled There're still some instances of console.log(). However, internal state or full requests are not logged anymore. We would still recommend replacing the remaining console.log calls
(e.g. the one in addERC20Token).

# **Description**

Throughout the codebase, there are various places where debug log output is being printed to the console. This should be avoided for production builds.

# Examples

# packages/starknet-snap/src/index.ts:L45-L46

*//
Switch
statement
for
methods
not
requiring
state
to
speed
things
up
a
bit* console.log(origin, request);

# packages/starknet-snap/src/index.ts:L91-L92

console.log(`\${request.method}:\nrequestParams: \${JSON.stringify(requestParams)}`);

# packages/starknet-snap/src/index.ts:L103

# Recommendation

Remove the debug output or create a custom log method that allows to enable/disable logging to console.

# <span id="page-9-0"></span>4.10 [package.json](#page-9-0) - Dependecy Mixup Minor V Fixed

#### Resolution

Fixed with Consensys/starknet-snap@7231bb7fa4671283b2e7b4cbf5a519d56a57697a as per recommendation. Additionally, the client provided the following statement:

Move development dependencies to package.json::devDependencies

# Description

The following dependencies are only used for testing or development purposes and should therefore be listed as devDependencies in package.json, otherwise they may be installed for production builds, too.

- https://sinonjs.org/
- https://www.chaijs.com/

packages/starknet-snap/package.json:L50

"chai": "^4.3.6",

packages/starknet-snap/package.json:L53-L54

```
"sinon": "^13.0.2",
"sinon-chai": "^{\prime}3.7.0",
```
# Recommendation

Move development dependencies to package.json::devDependencies.

# <span id="page-9-1"></span>4.11 [package.json](#page-9-1) - Invalid License Minor V Invalid

#### Resolution

Invalid. Legal clarified that it is perfectly fine to allow MIT+Apache2. Additionally, client provided the following statement:

not fix, choose to stick with dual license

# Description

The license field in package.json is invalid.

packages/starknet-snap/package.json:L4

"license": "(Apache-2.0 OR MIT)",

# Recommendation

Update the license field.

# <span id="page-9-2"></span>4.12 RPC [starkNet\\_extractPrivateKey](#page-9-2) ‑ Should Be Renamed to

starkNet\_displayPrivateKey Won't Fix

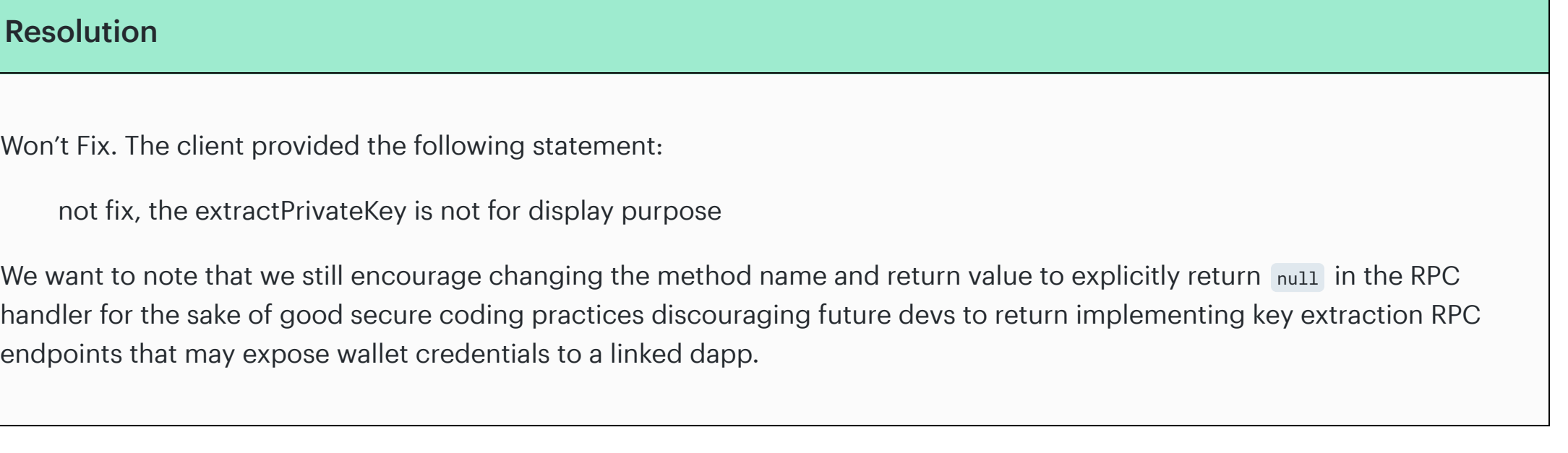

# Description

It is recommended to rename starkNet\_extractPrivateKey to starkNet\_displayPrivateKey as this more accurately describes what the RPC method is
doing.

Also, the way the method handler is implemented makes it appear as if it returns the private key to the RPC origin while the submethod returns null. Consider changing this to an explicit empty return to clearly mark in the outer call that no private key is exposed to the caller. Not to confuse this with how starkNet\_extractPublicKey works which actually returns the pubkey to the RPC caller.

#### packages/starknet-snap/src/index.ts:L123-L127

```
case 'starkNet_extractPrivateKey':

apiParams.keyDeriver = await getAddressKeyDeriver(snap);

return extractPrivateKey(apiParams);
```
# <span id="page-10-1"></span>4.13 UI/hooks - [detectEthereumProvider\(\)](#page-10-1) Should Require mustBeMetaMask Mon't Fix

MetaMask Snaps
require a Metamask provider. However, detectEthereumProvider() does
not explicitly require a MetaMask provider and would continue if the alternative provider contains the substring flask in their signature.

#### packages/wallet-ui/src/hooks/useHasMetamaskFlask.ts:L7-L16

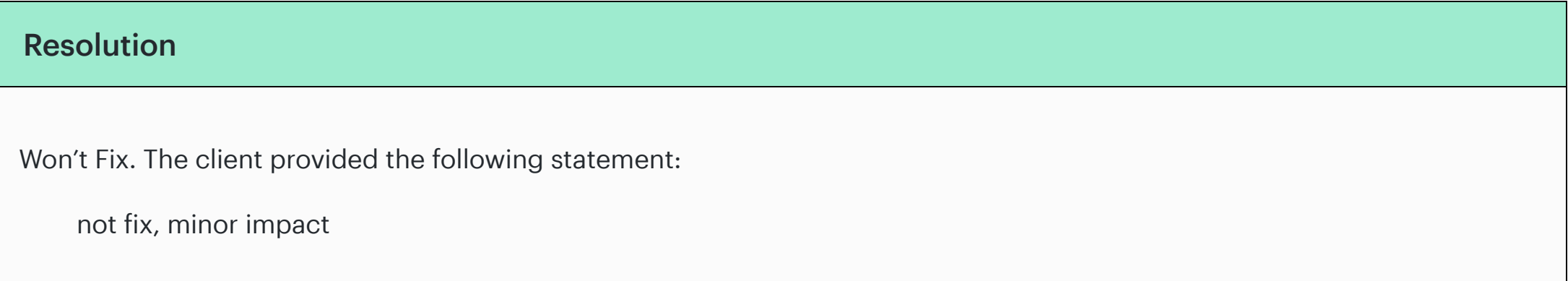

# Description

```
const detectMetamaskFlask = async () => {

try {

const provider = (await detectEthereumProvider({

mustBeMetaMask꞉ false,

silent꞉ true,

})) as any | undefined;
    const isFlask = (await provider?.request({ method: 'web3_clientVersion' }))?.includes('flask');

if (provider && isFlask) {

return true;

}
```
Consider requiring mustBeMetaMask = true to enforce that the injected provider is indeed MetaMask. This will also work with

MetaMask Flask as shown here:

```
⇒ window.ethereum.isMetaMask
true
⇒ await window.ethereum.request({ method: 'web3_clientVersion' })
'MetaMask/v10.32.0‑flask.0'
```
<span id="page-10-2"></span>4.14 RPC [starkNet\\_addNetwork](#page-10-2) - Not Implemented, No User Confirmation Mon't Fix

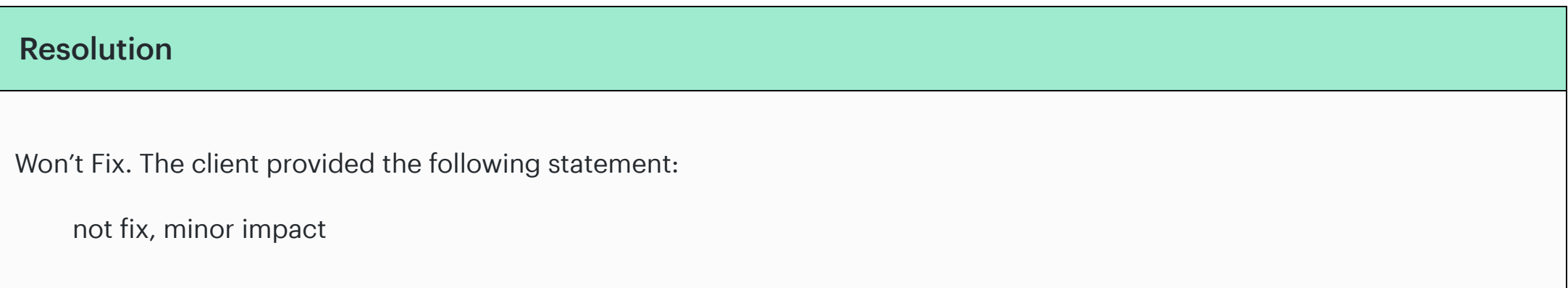

# **Description**

It was observed that the RPC method starkNet\_addNetwork is not implemented.

In case this method is to be exposed to dapps, we recommended to follow the advise given in [issue](#page-6-0) 4.6 to ask for user confirmation when adjusting the snaps configuration state.

# <span id="page-10-0"></span>Appendix 1 ‑ Files in Scope

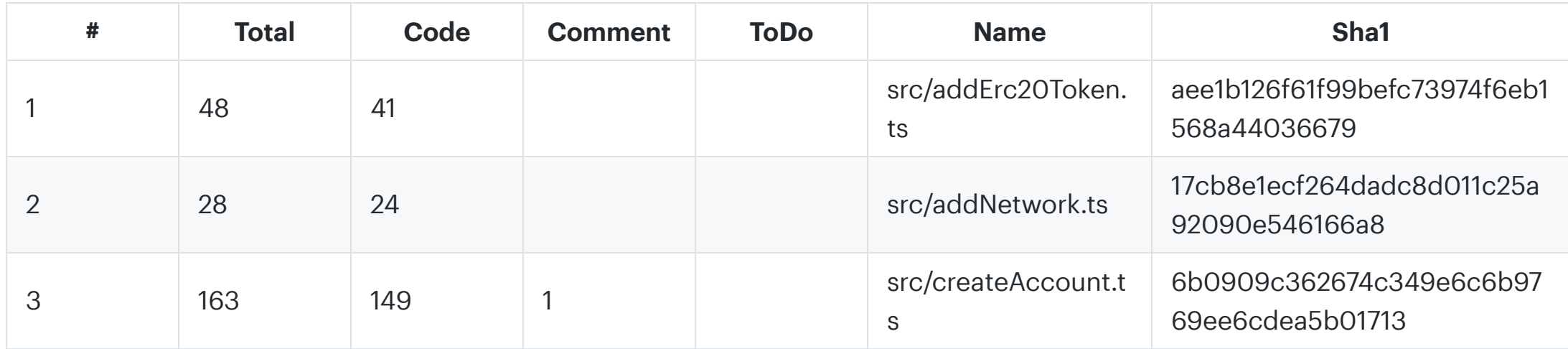

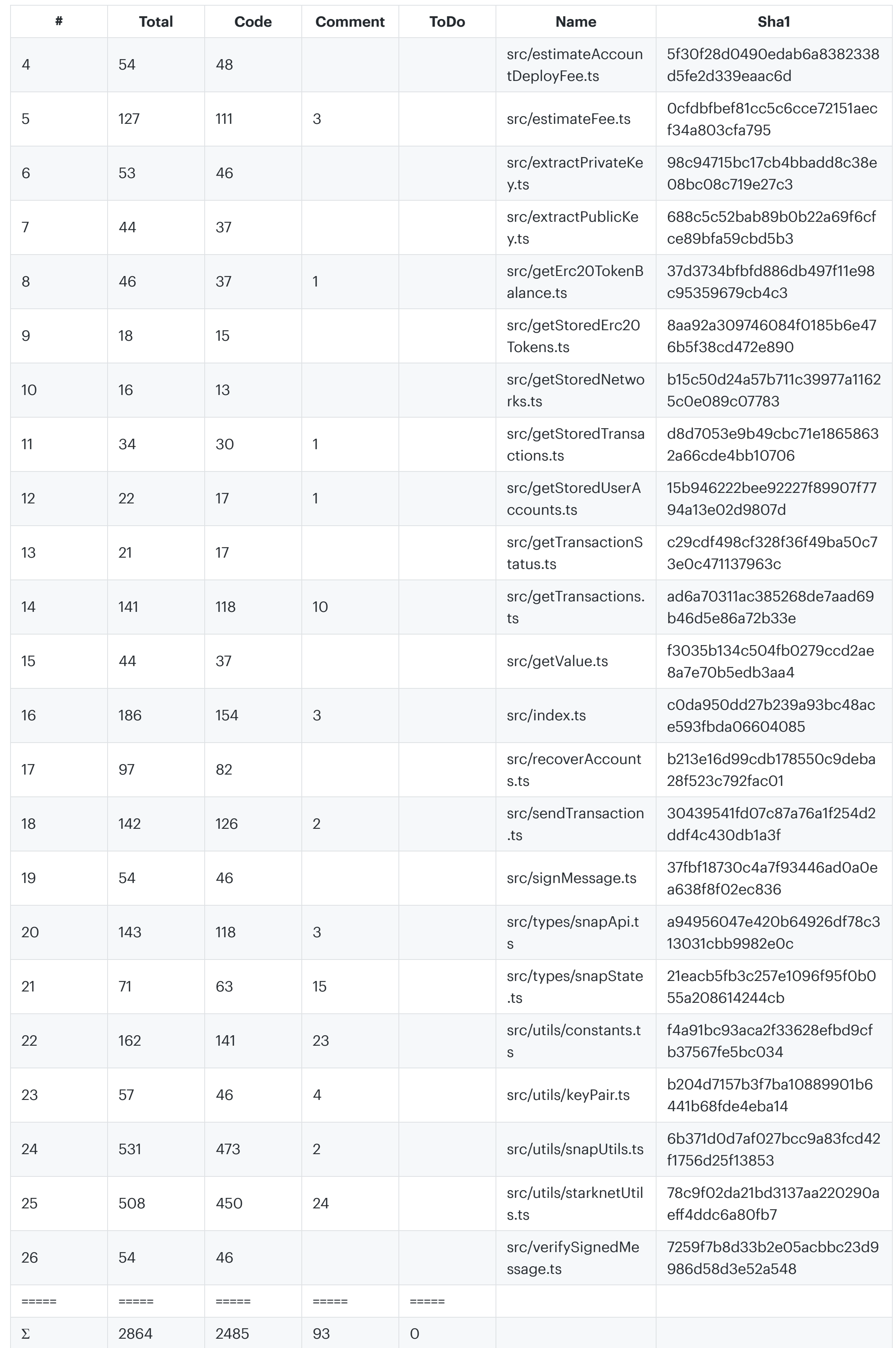

# <span id="page-11-0"></span>Appendix 2 ‑ Disclosure

ConsenSys
Diligence ("CD") typically receives compensation from one or more clients (the "Clients") for performing the analysis contained in these reports (the "Reports"). The Reports may be distributed through other means, including via ConsenSys publications
and other distributions.

The Reports
are not an endorsement or indictment of any particular project or team, and the Reports do not guarantee the security of any particular project. This Report does not consider, and should not be interpreted as considering or having any bearing on, the potential economics of a token, token sale or any other product, service or other asset. Cryptographic tokens are emergent technologies
and carry with them high levels of technical risk and uncertainty. No Report provides any warranty or representation to any Third‑Party in any respect, including regarding the bugfree nature of code, the business model or proprietors
of any such business model, and the legal compliance of any such business. No third party should rely on the Reports in any way, including for the purpose of making any decisions to buy or sell any token, product, service or other asset. Specifically, for the avoidance of doubt, this Report does not constitute investment advice, is not intended to be relied upon as investment advice, is
not an endorsement of this project or team, and it is not a guarantee as to the absolute security of the project. CD
owes
no duty to any Third‑Party by virtue of publishing these Reports.

PURPOSE OF REPORTS The Reports and the analysis described therein are created solely for Clients and published with their consent. The scope of our review is limited to a review of code and only the code we note as being within the scope of our review within this report. Any Solidity code itself presents unique and unquantifiable risks as the Solidity language itself remains under development and is subject to unknown risks and flaws. The review does not extend to the compiler layer, or any other areas beyond specified code that could present security risks. Cryptographic tokens are emergent technologies and carry with them high levels
of technical risk and uncertainty. In some instances, we may perform penetration testing or infrastructure assessments
depending on the scope of the particular engagement.

CD
makes
the Reports
available to parties other than the Clients (i.e., "third parties") – on its website. CD hopes that by making these
analyses
publicly available, it can help the blockchain ecosystem develop technical best practices in this rapidly evolving area of innovation.

LINKS TO OTHER WEB
SITES FROM THIS WEB SITE You may, through hypertext or other computer links, gain access to web sites operated by persons
other than ConsenSys and CD. Such hyperlinks are provided for your reference and convenience only, and are the exclusive responsibility of such web sites' owners. You agree that ConsenSys and CD are not responsible for the content or operation of such Web sites, and that ConsenSys and CD shall have no liability to you or any other person or entity for the use of third party Web sites. Except as described below, a hyperlink from this web Site to another web site does not imply or mean that ConsenSys
and CD
endorses the content on that Web site or the operator or operations of that site. You are solely responsible for determining the extent to which you may use any content at any other web sites to which you link from the Reports. ConsenSys
and CD
assumes no responsibility for the use of third party software on the Web Site and shall have no liability whatsoever to any person or entity for the accuracy or completeness of any outcome generated by such software.

TIMELINESS OF CONTENT The content contained in the Reports is current as of the date appearing on the Report and is subject to change without notice. Unless indicated otherwise, by ConsenSys and CD.

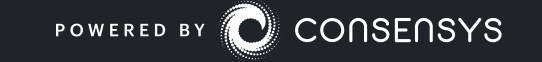